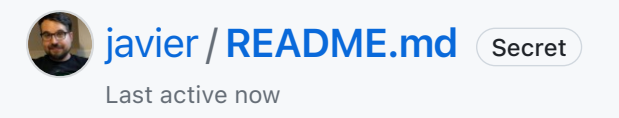

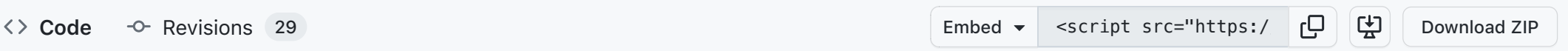

FOSDEM 2024: Ingesting and analyzing millions of events per second in real-time using open source tools

**[README.md](https://gist.github.com/javier/ac6cff55b4a399e0fb7335edbd1b55a1#file-readme-md)**

# FOSDEM 2024: Ingesting and analyzing millions of events per second in real-time using open source tools

#### JAVIER RAMIREZ

@supercoco9 / @j@chaos.social

Data Advocate at

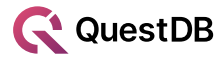

<https://github.com/questdb/time-series-streaming-analytics-template>

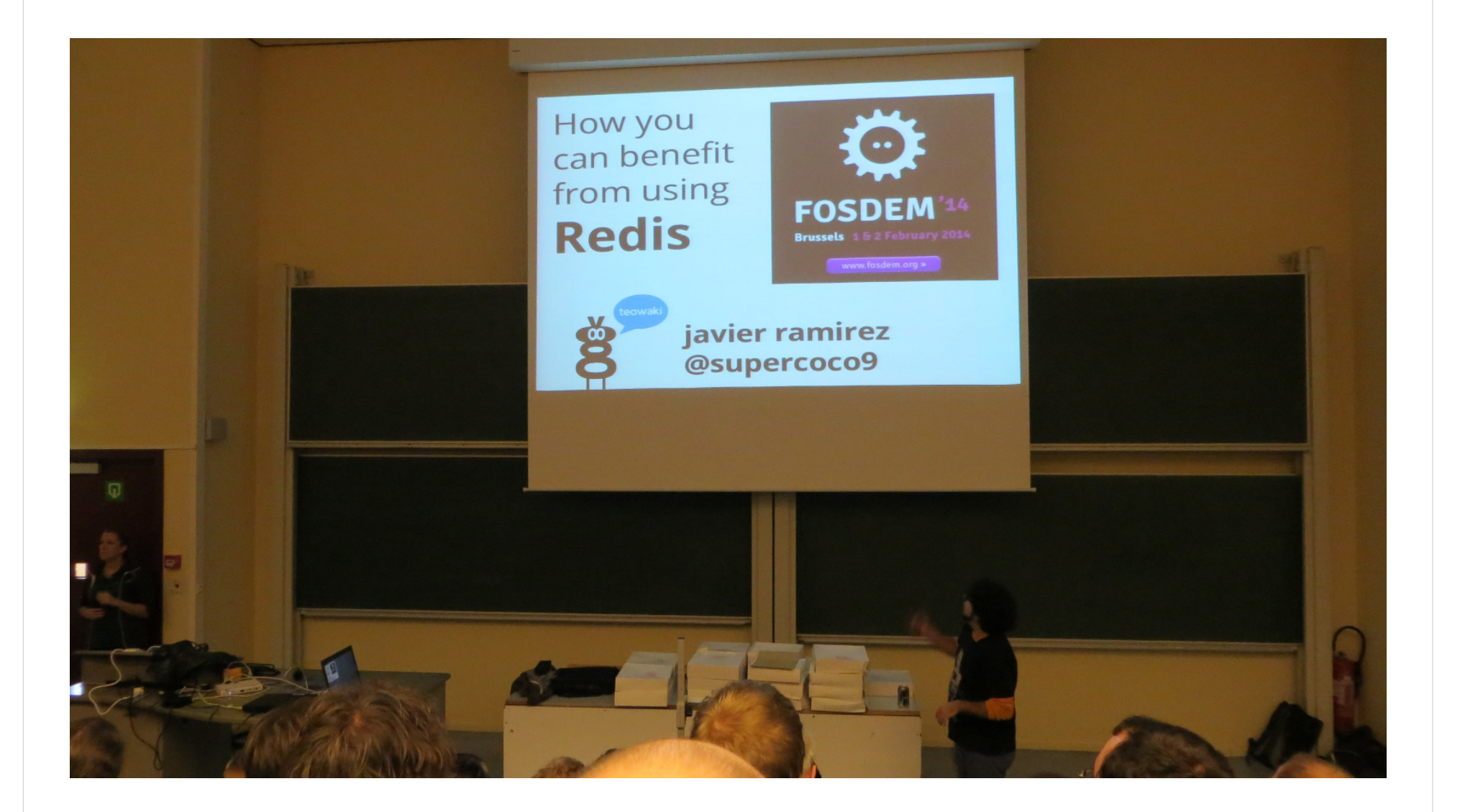

- Apache Cassandra 2008
- Redis 2009
- Apache Kafka 2011
- Storm 2011 (released as Apache Storm in 2014)
- Apache Spark Streaming 2013
- InfluxDB 2013
- Amazon Kinesis November 2013
- Apache Flink 1st stable release 2014
- Grafana 2014
- NFSdb 2014 (rebranded as QuestDB in 2016)
- Google Cloud Dataflow 2015
- Clickhouse 2016

## Loading a CSV every few seconds (Micro-batching)

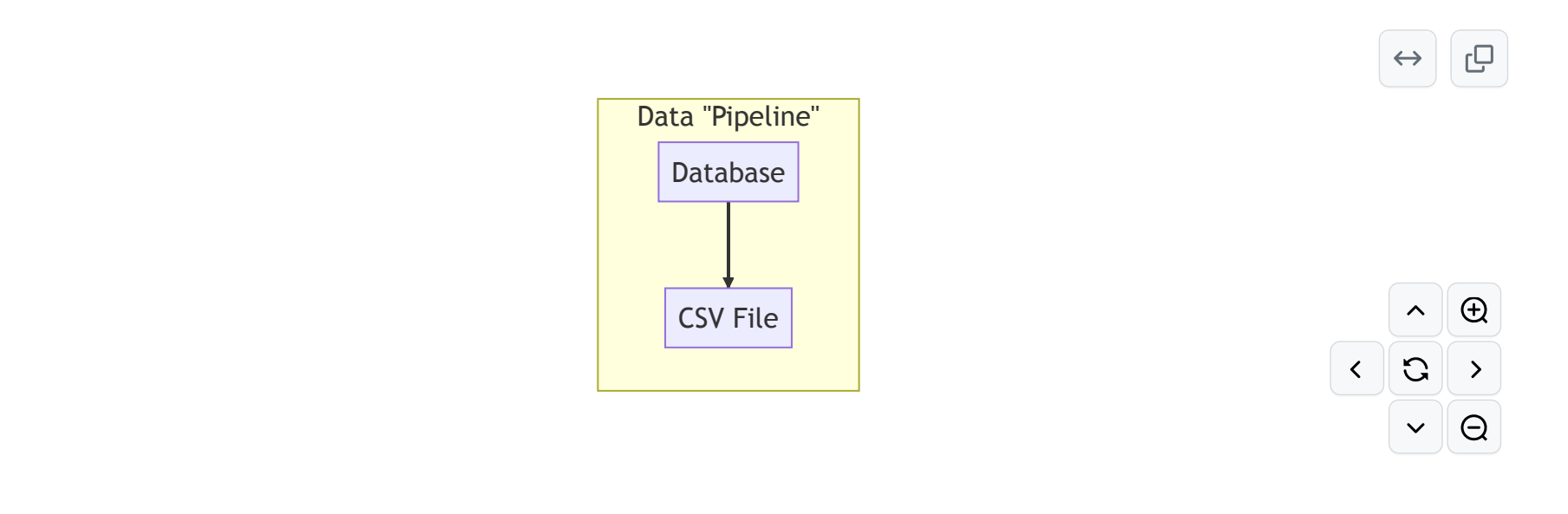

## **CSV Micro-batching. Look Ma! A Piechart!**

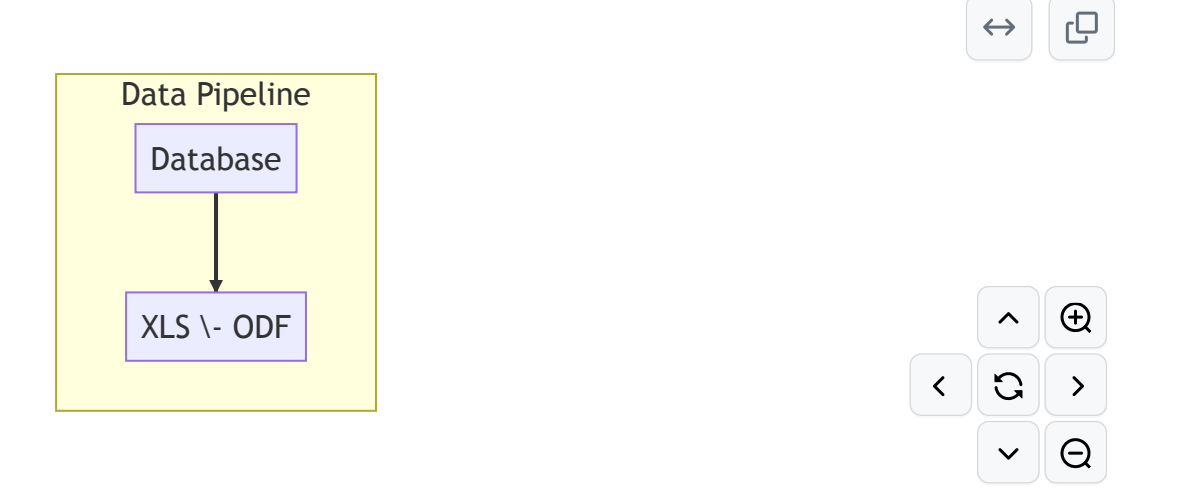

## Micro-batching, but with a decoupled ingestion buffer

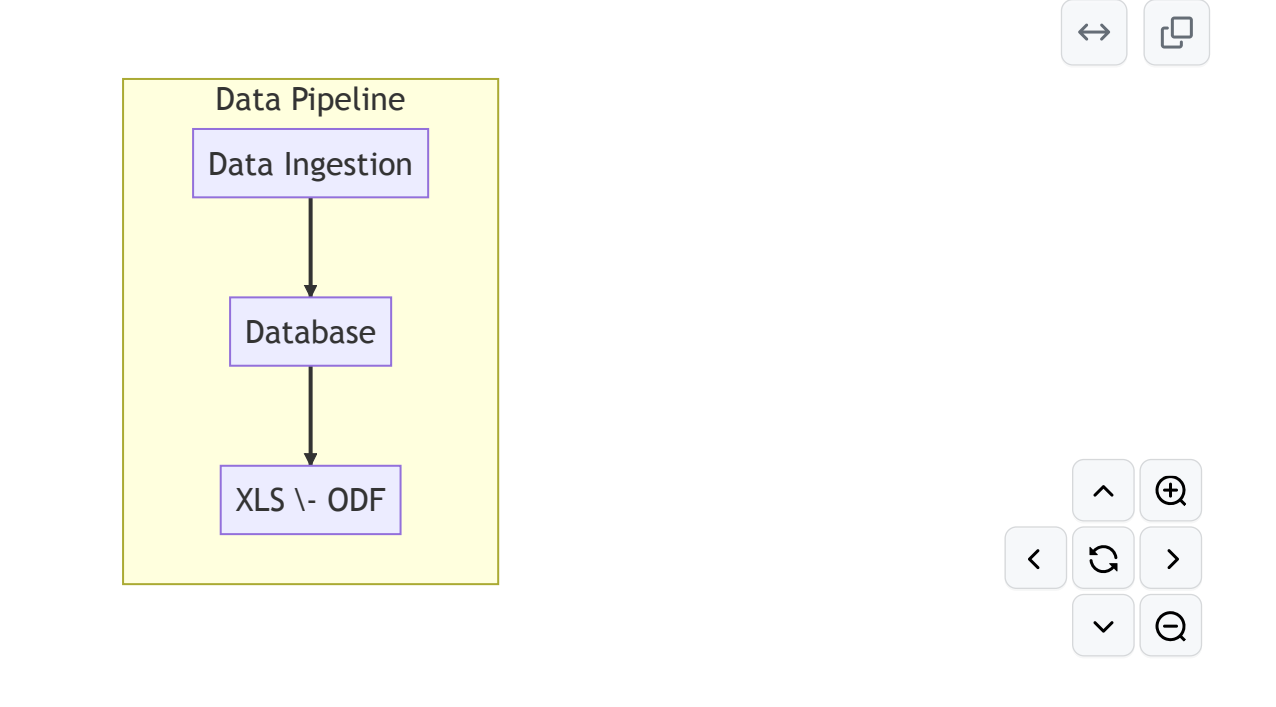

## Bye micro-batches. Hello richer dashboards

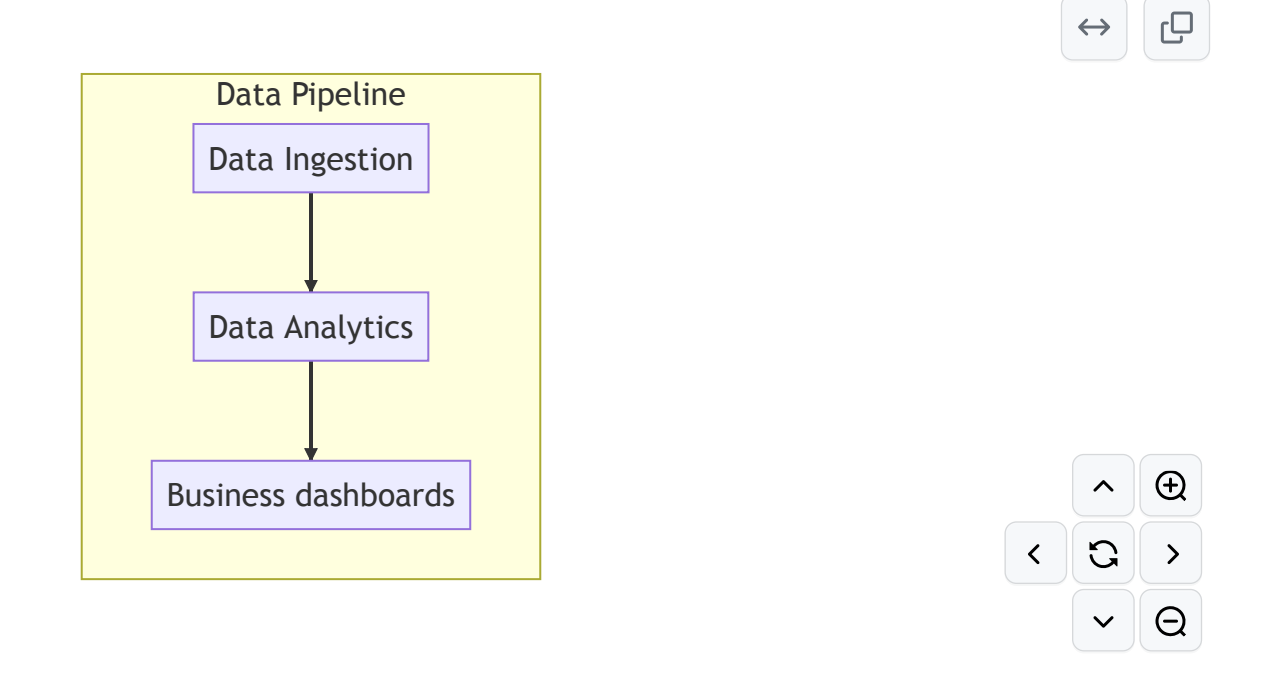

## Auto-refresh, no more F5. Predict the future!

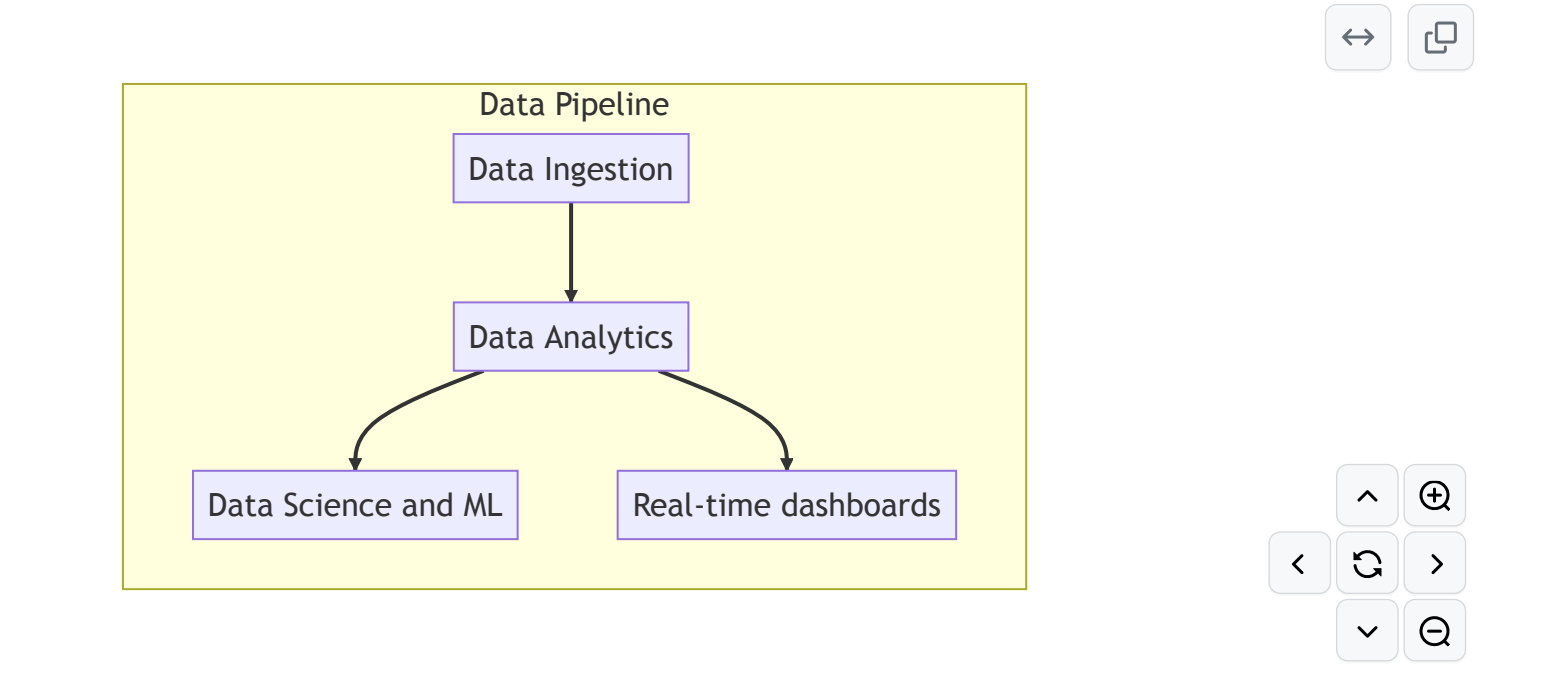

## It worked on my machine. End-to-end monitoring

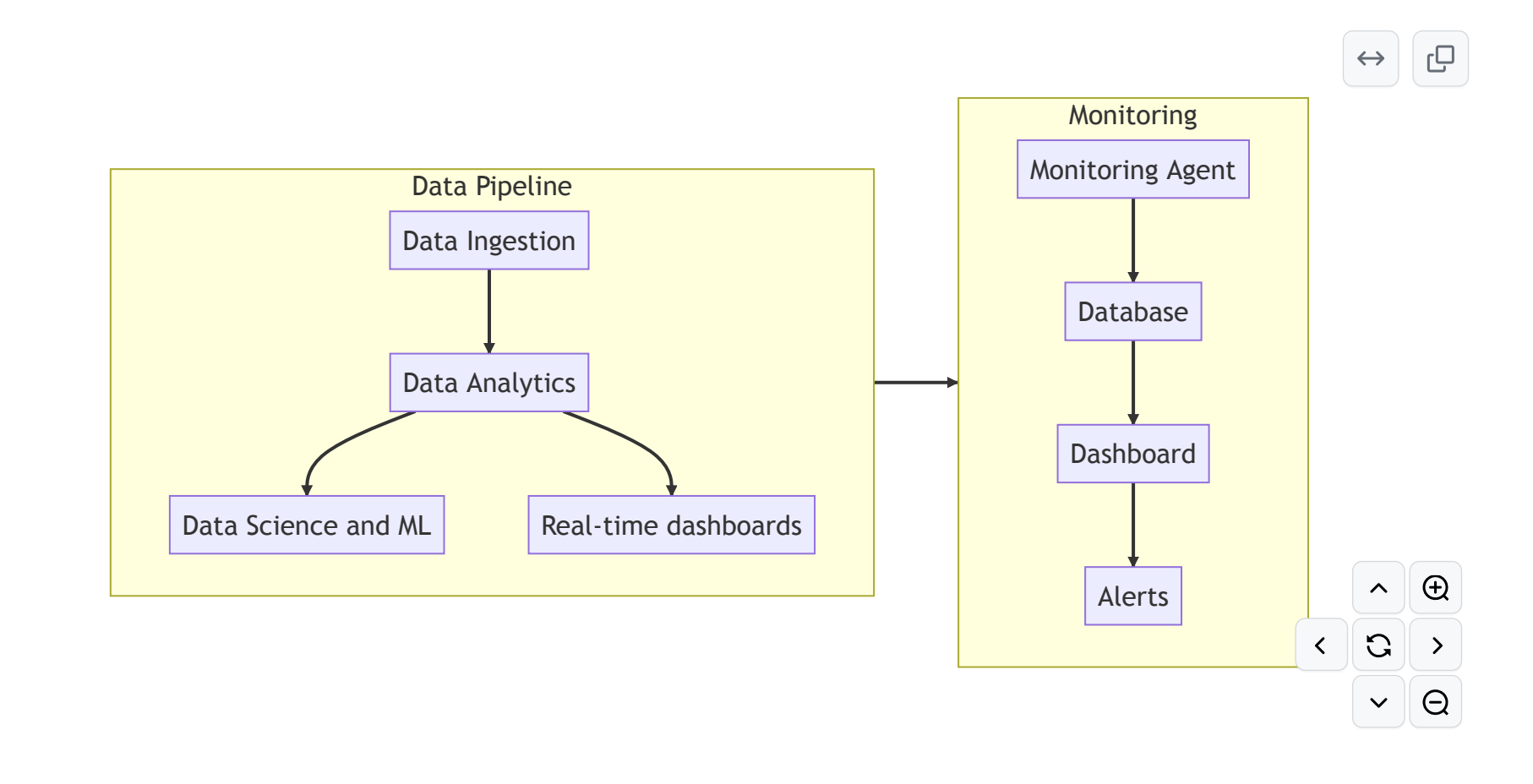

Everything, Everywhere, All At Once

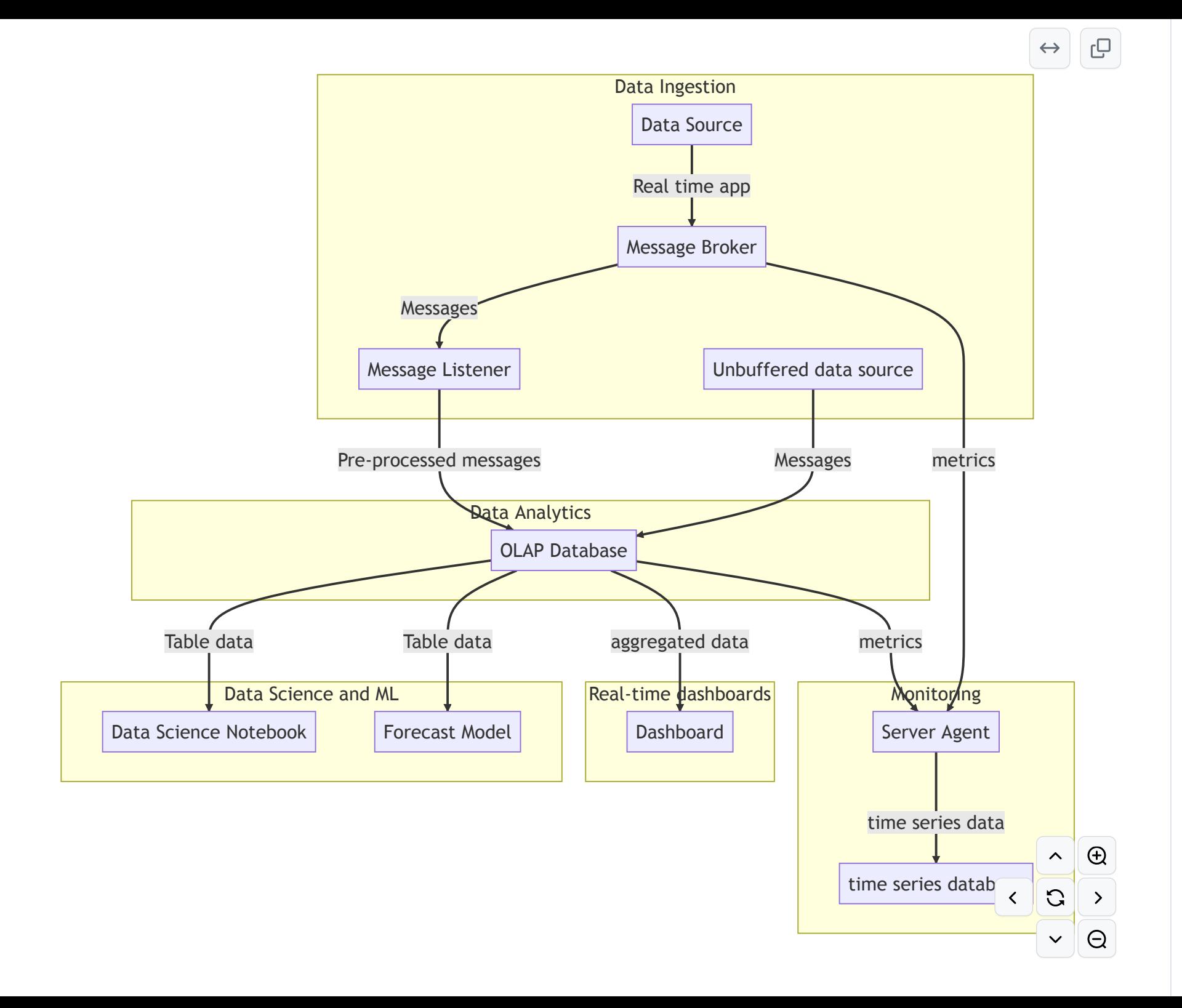

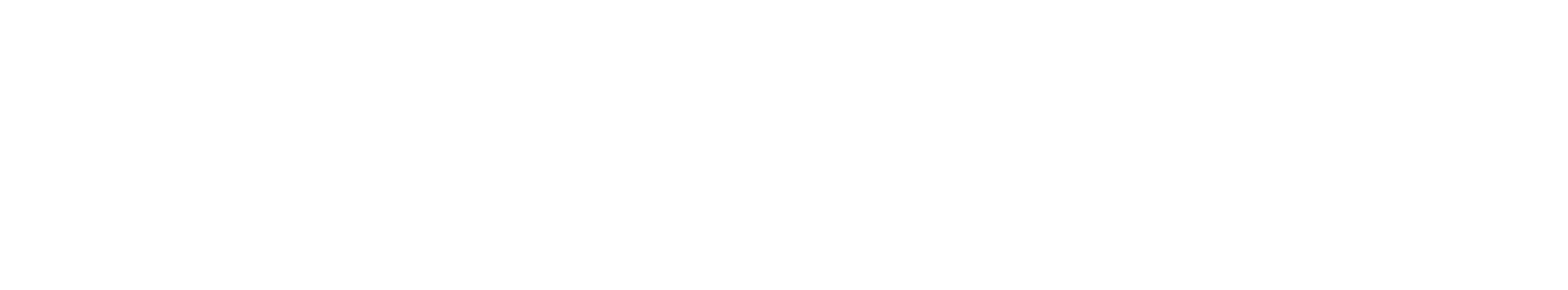

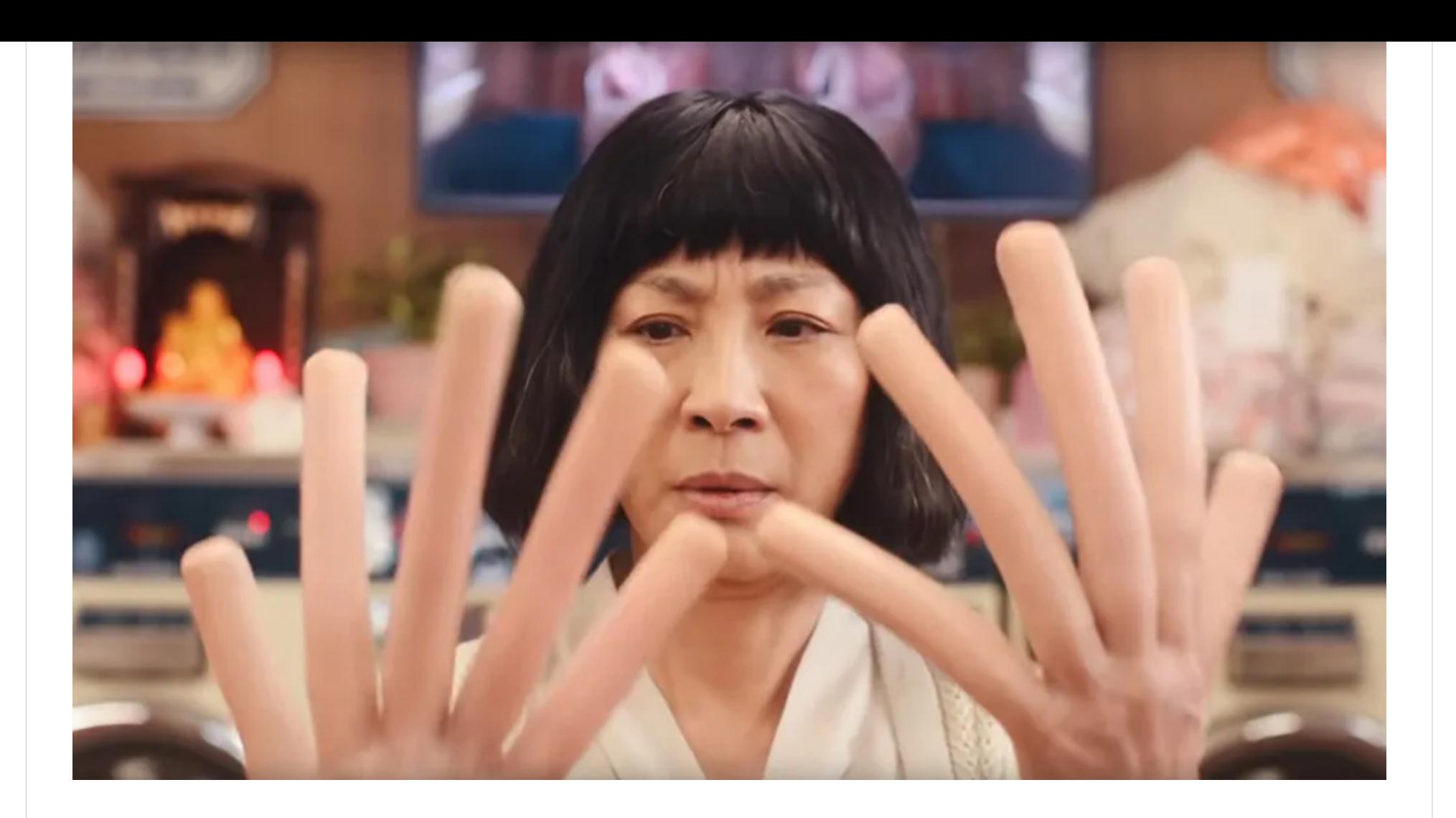

## <https://github.com/questdb/time-series-streaming-analytics-template>

TIME JUPYTER<br>NOTEBOOK KAFKA **Time Series Streaming** QUESTDB Analytics GRAFANA Template

What the time-series streaming analytics template contains

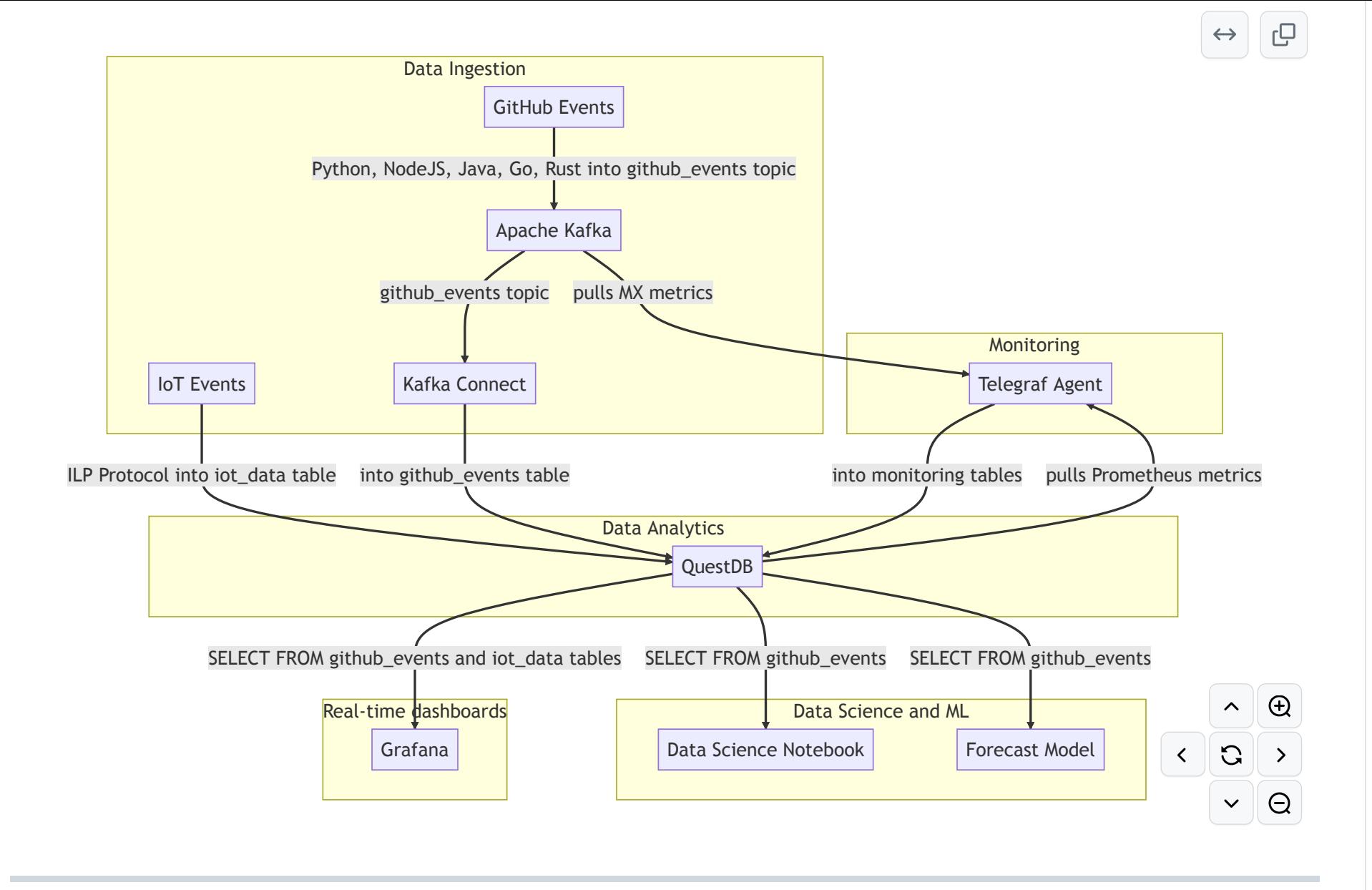

### How I made my first billion (of data points)

- a factory floor with 500 machines, or
- a fleet with 500 vehicles, or
- 50 trains, with 10 cars each, or
- 500 users with a mobile phone

Sending data every second

seconds in one day

# 604,800

seconds in any given week

# 2,628,288

seconds on your average month of 30.437 days

### The data billionaire

- 43,200,000 rows a day…….
- 302,400,000 rows a week….
- 1,314,144,000 rows a month

## Some not too nice things about streaming data

- It can get very big
- It never stops; always incomplete
- It is bursty
- It will lag at times
- It will come out of order
- It might get updated after you already emited results
- Individual data points lose value over time, but long-term aggregations are priceless
- Analysts prefer low latency and data freshness

## The template is a good starting point but

- More data formats
- Data lifecycle policies
- Data quality
- Data Governance
- Configuring replication
- Integration with your data lake
- Monitoring dashboard and alerts
- $\bullet$  (...)

### <https://github.com/questdb/time-series-streaming-analytics-template>

[https://questdb.io](https://questdb.io/)

<https://kafka.apache.org/>

<https://jupyter.org/>

<https://github.com/influxdata/telegraf>

<https://grafana.com/>

**THANKS** 

#### JAVIER RAMIREZ

@supercoco9 / @j@chaos.social

Developer relations at

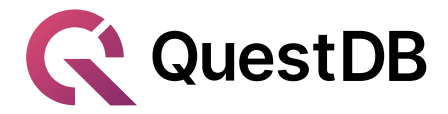